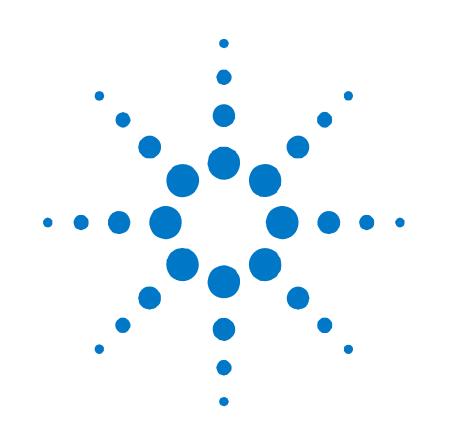

# **Agilent V2901A SignalMeister™ Integrated RF Signal Analysis and Generation Toolkit**

# **Software Release Notes**

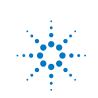

**Agilent Technologies** 

### **Notices**

#### © Agilent Technologies, Inc. 2010

No part of this manual may be reproduced in any form or by any means (including electronic storage and retrieval or translation into a foreign language) without prior agreement and written consent from Agilent Technologies, Inc. as governed by United States and international copyright laws.

#### **Manual Part Number**

#### **V2901-90002**

#### **Edition**

**First edition, March 2010** Printed in USA Agilent Technologies, Inc.

#### **Sales and Technical Support**

To contact Agilent for sales and technical support, refer to the "support" links on the following Agilent web resources:

- [www.agilent.com/find/V2901A](http://www.agilent.com/find/V2901A) (product-specific information and support)
- [www.agilent.com/find/assist](http://www.agilent.com/find/assist) (worldwide contact information for repair and service)

Information on preventing damage to your Agilent equipment can be found at [www.agilent.com/find/tips.](http://www.agilent.com/find/tips)

#### **Warranty**

**The material contained in this document is provided "as is," and is subject to being changed, without notice, in future editions. Further, to the maximum extent permitted by applicable law, Agilent disclaims all warranties, either express or implied, with regard to this manual and any information contained herein, including but not limited to the implied warranties of merchantability and fitness for a particular purpose. Agilent shall not be liable for errors or for incidental or consequential damages in connection with the furnishing, use, or performance of this document or of any information contained herein. Should Agilent and the user have a separate written agreement with warranty terms covering the material in this document that conflict with these terms, the warranty terms in the separate agreement shall control.** 

### **Technology Licenses**

The hardware and/or software described in this document are furnished under a license and may be used or copied only in accordance with the terms of such license.

### **Restricted Rights Legend**

If software is for use in the performance of a U.S. Government prime contract or subcontract, Software is delivered and licensed as "Commercial computer software" as defined in DFAR 252.227-7014 (June 1995), or as a "commercial item" as defined in FAR 2.101(a) or as "Restricted computer software" as defined in FAR 52.227-19 (June 1987) or any equivalent agency regulation or contract clause. Use, duplication or disclosure of Software is subject to Agilent Technologies' standard commercial license terms, and non-DOD Departments and Agencies of the U.S. Government will receive no greater than Restricted Rights as defined in FAR 52.227- 19(c)(1-2) (June 1987). U.S. Government users will receive no greater than Limited Rights as defined in FAR 52.227-14 (June 1987) or DFAR 252.227-7015 (b)(2) (November 1995), as applicable in any technical data.

#### **Safety Notices**

The following safety precautions should be

### **CAUTION**

A **CAUTION** notice denotes a hazard. It calls attention to an operating procedure, practice, or the like that, if not correctly performed or adhered to, could result in damage to the product or loss of important data. Do not proceed beyond a **CAUTION** notice until the indicated conditions are fully understood and met.

### **WARNING**

**A WARNING notice denotes a hazard. It calls attention to an operating procedure, practice, or the like that, if not correctly performed or adhered to, could result in personal injury or death. Do not proceed beyond a WARNING notice until the indicated conditions are fully understood and met.** 

### **Upgrade Notice**

To find the latest version of the V2901A SignalMeister software, go to [www.agilent.com/find/V2901A](http://www.agilent.com/find/V2901A).

#### **Instrument Firmware Requirements:**

- To use V2901A SignalMeister release 4.0 with your Series V2800 VSA instrument, it must have firmware release 6.0 or greater. To download the latest firmware revision, go to [www.agilent.com/find/V2820A](http://www.agilent.com/find/V2820A).
- To use V2901A SignalMeister release 4.0 with your Series V2900 VSG instrument, it must have firmware release 4.0 or greater. To download the latest firmware revision, go to [www.agilent.com/find/V2920A](http://www.agilent.com/find/V2920A).

### **VISA Runtime Required**

SignalMeister requires that you install a VISA Runtime to communicate with the RF instruments.

- The Agilent VISA Runtime engine is included in the Agilent IO Libraries Suite, available on the SignalMeister™ CD. Refer also to [www.agilent.com/find/iosuite](http://www.agilent.com/find/iosuite) for the latest version of the suite.
- As an alternative, you can use the NI-VISA™ Runtime 4.1 engine (or higher), available from National Instruments.

 If no VISA runtime is installed, you will be prompted with an error message when you launch SignalMeister:

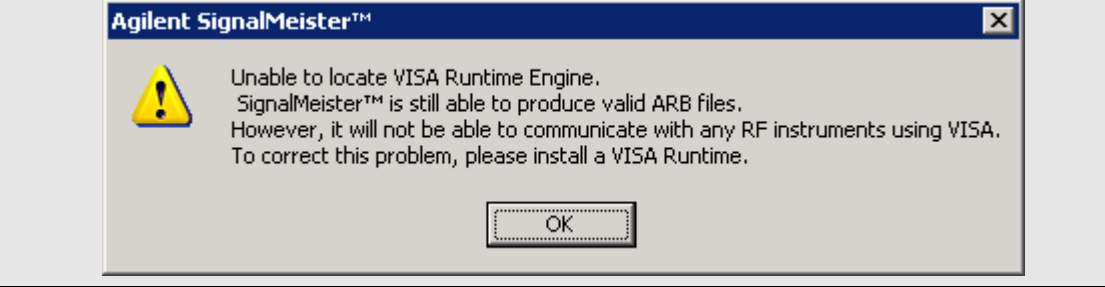

### **Version 4.0 Release Overview**

SignalMeister version 4.0 software release introduces 26 enhancements, and resolves 26 software concerns.

### **Version 4.0 Software Enhancements**

<span id="page-2-0"></span>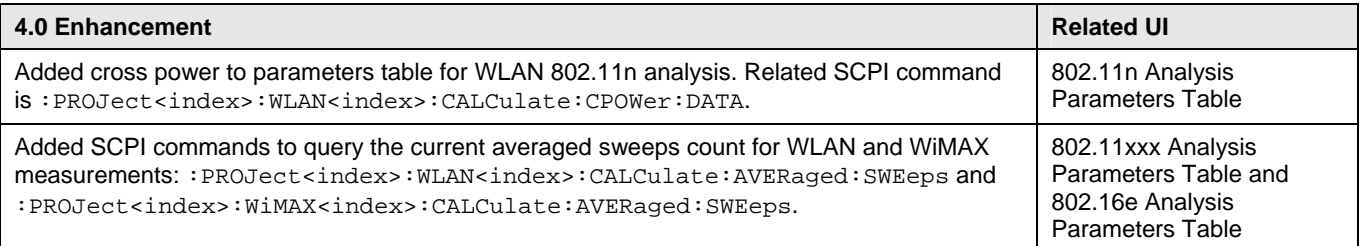

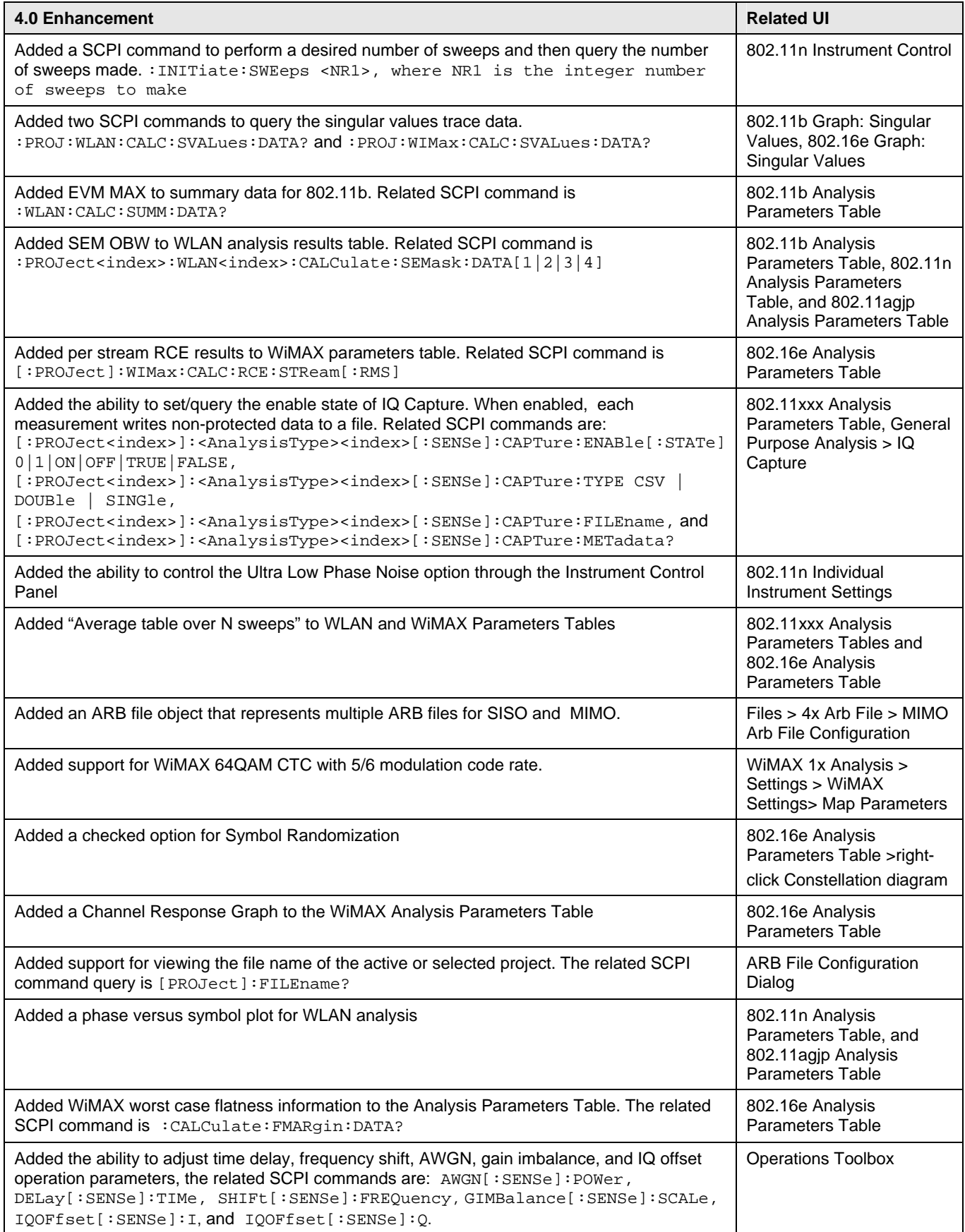

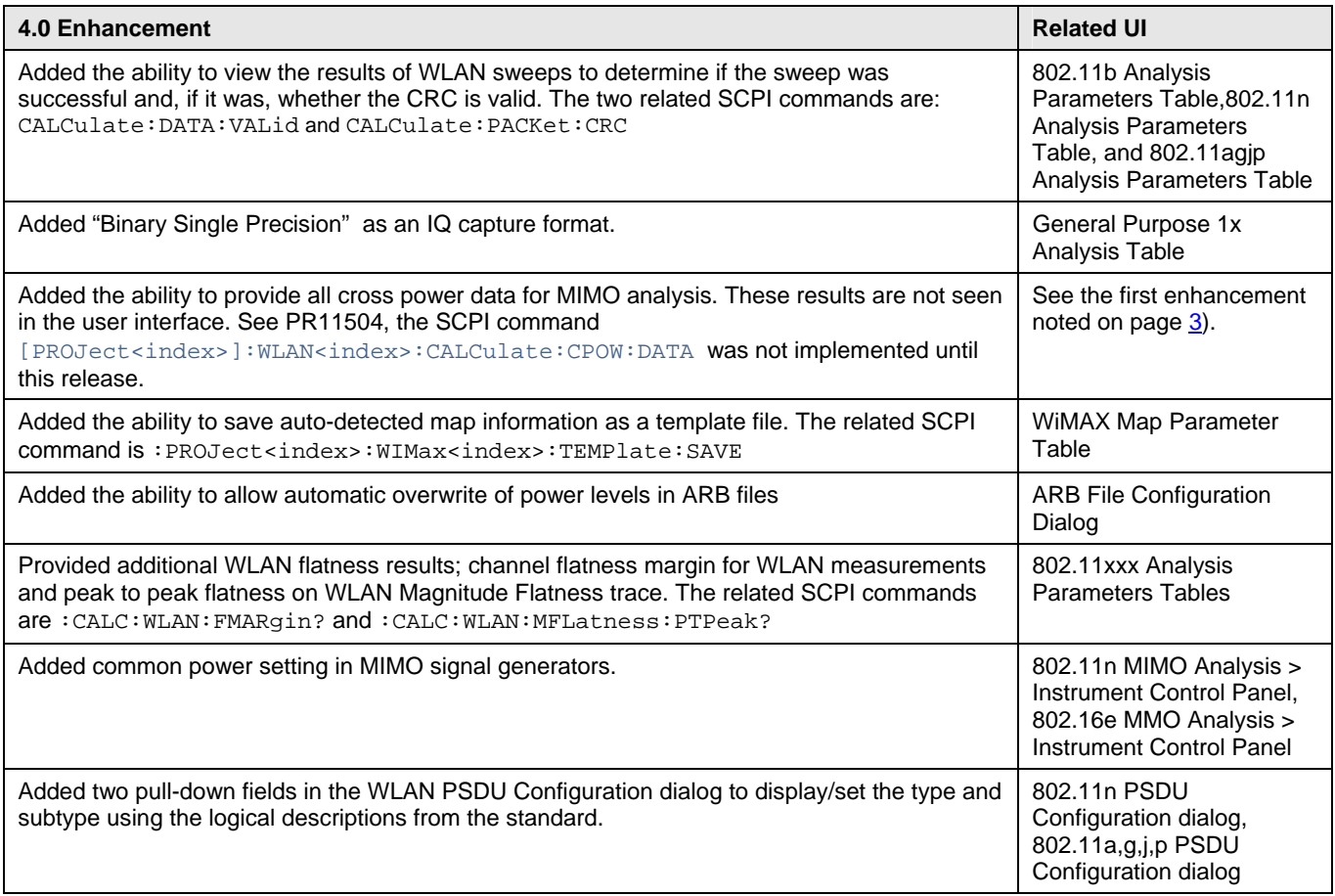

## **Version 4.0 Software Critical Fixes**

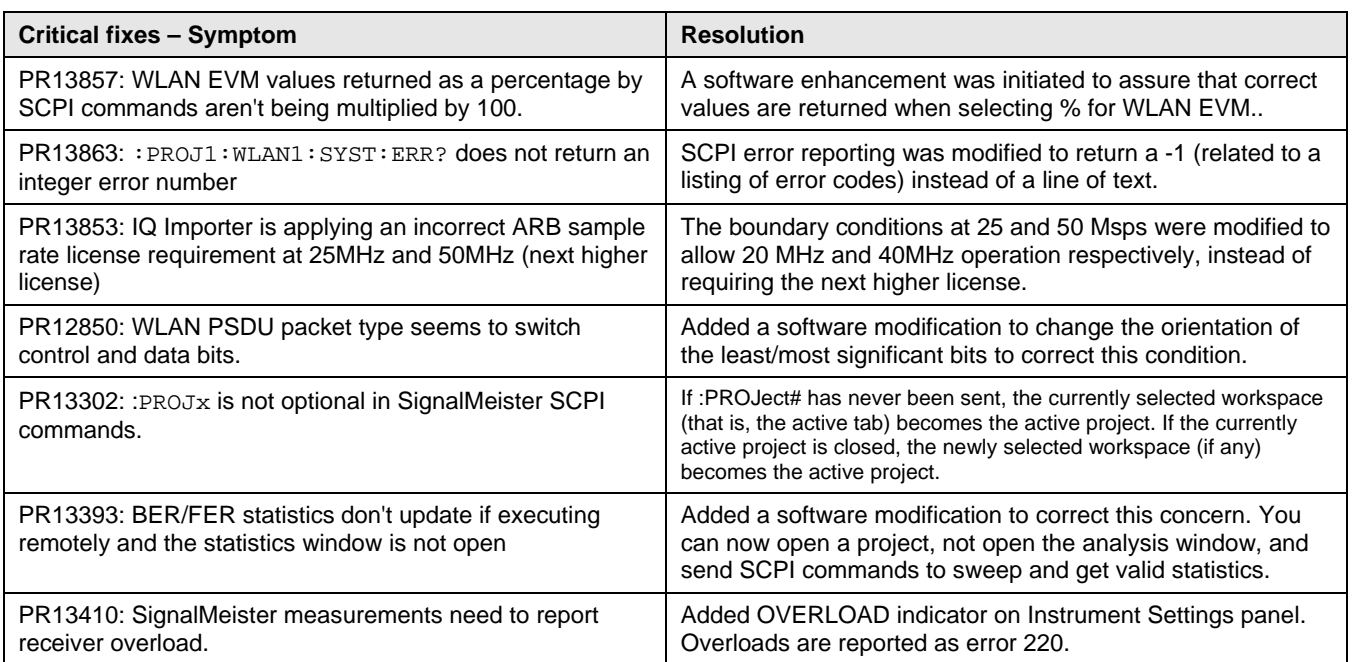

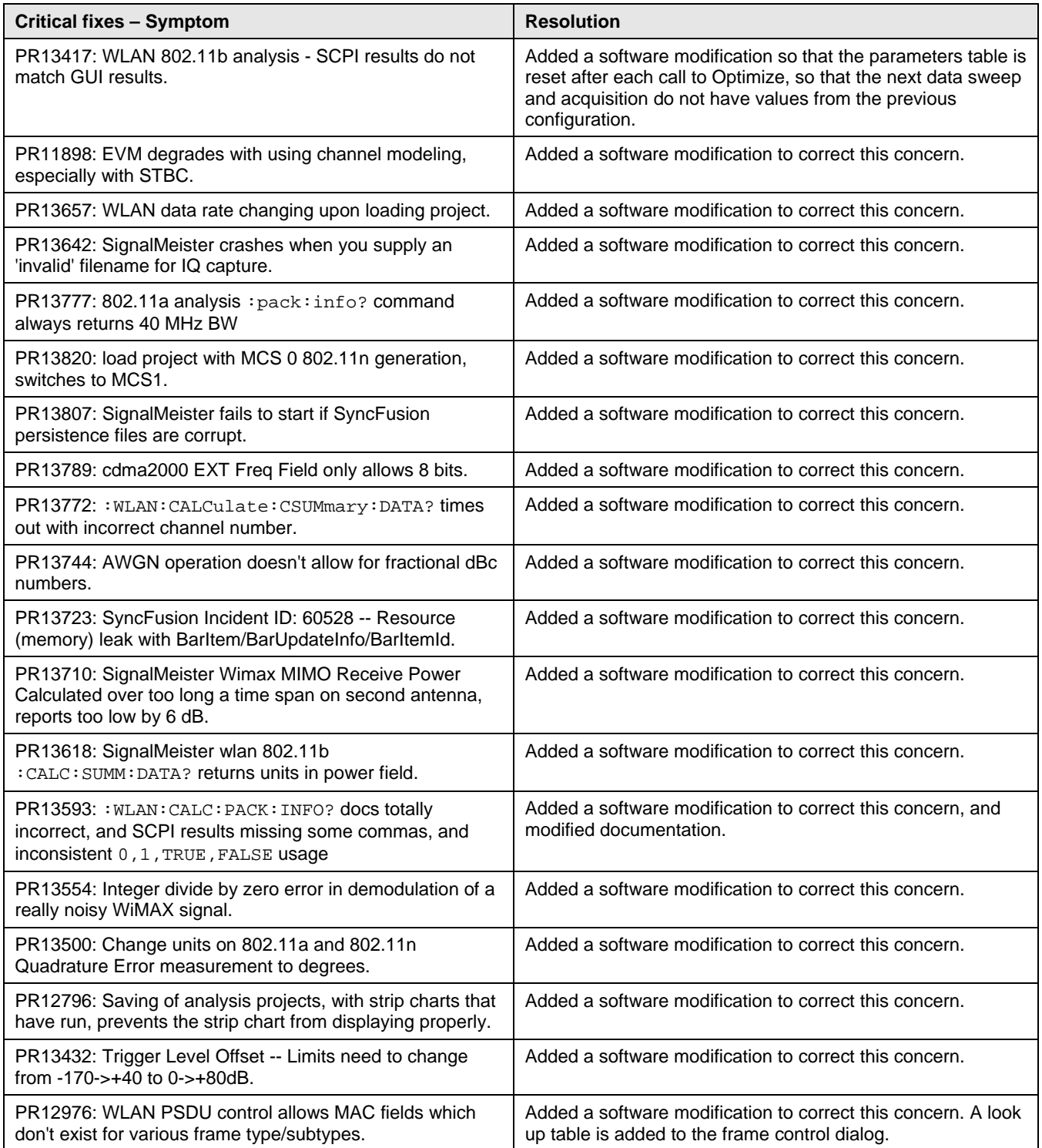

### **Version 3.0 Release Overview**

SignalMeister version 3.0 software release includes the resolution of several software concerns and the introduction of the following enhancements.

- Signal analysis capability
- Integrated solution for generation and analysis
- Enhanced functionality and usability for MIMO applications for both signal generation and analysis
- Support for MIMO system configurations up to 8x8
- Expanded signal generation formats supported
- Expanded set of signal operations
- Enhanced user file import support

**NOTE:** SignalMeister™ Version 3.0 does NOT supersede Version 1.2.1. Version 3.0 does not provide TD-SCDMA waveform generation capability. Therefore, to generate waveforms for TD-SCDMA, plus any of the WLAN, WiMAX® , 3GPP, or 3GPP2 standards, you must install SignalMeister™ Versions 1.2.1 *and* 3.0.

### **Version 3.0 Software Enhancements**

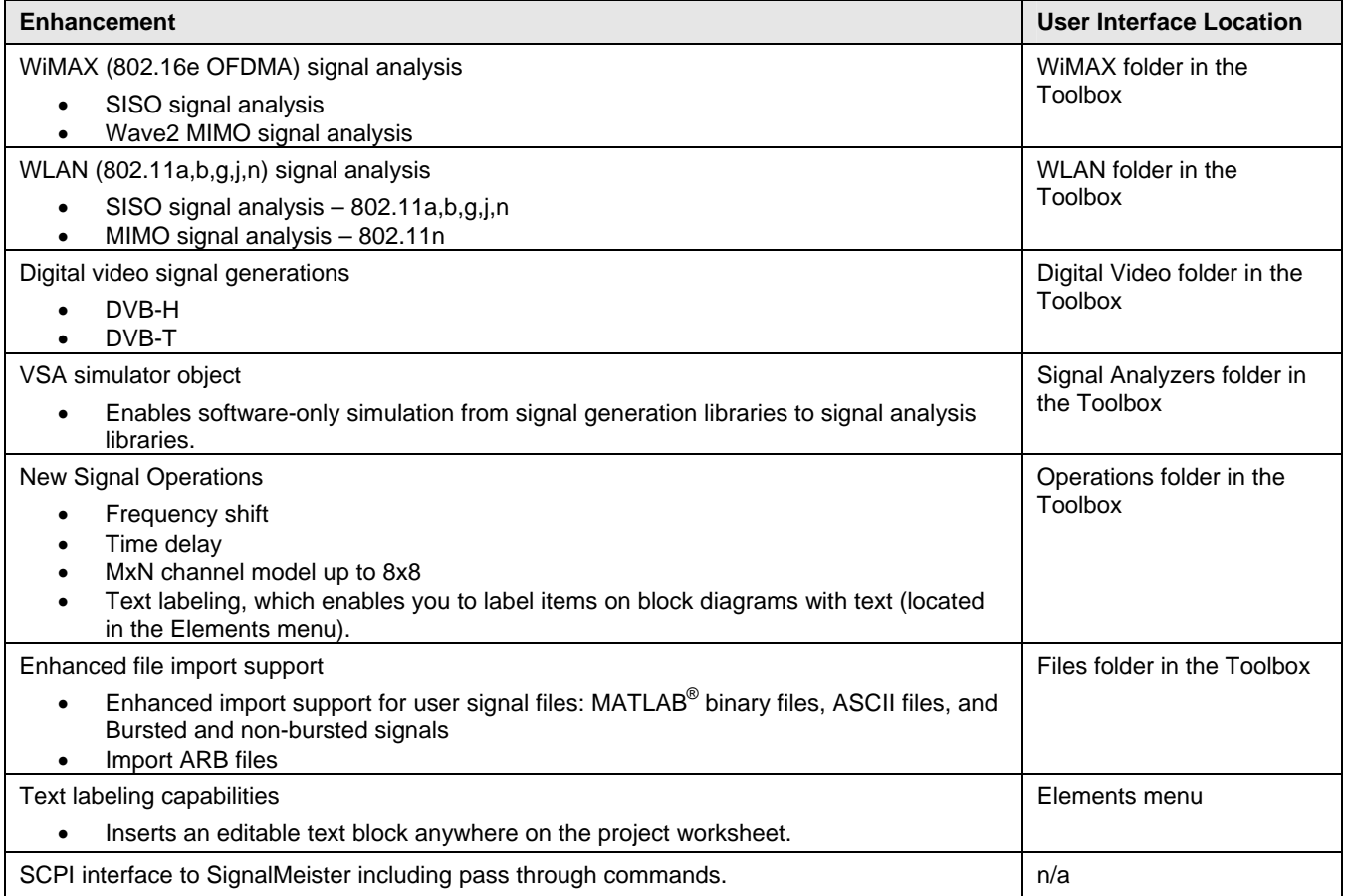

# **Version 3.0 Software Critical Fixes**

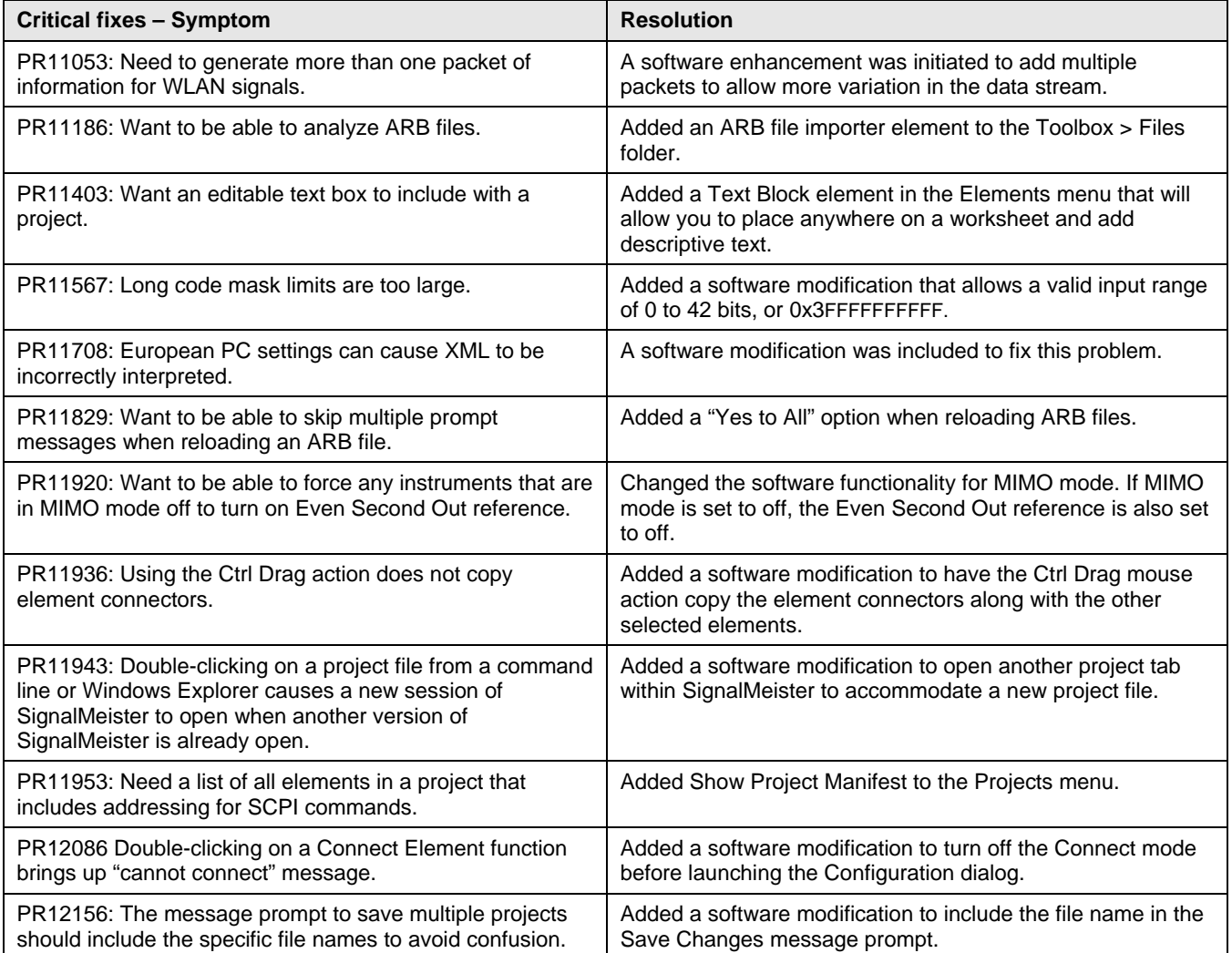

### **Version 2.0 Release Overview**

SignalMeister™ Version 2.0 is a single user interface that allows you to integrate multiple signal creation libraries and provides a rich set of waveform operations. The intuitive graphical user interface simplifies the process of defining ARB waveforms that conform to current standards for WLAN, WiMAX®, 3GPP, and 3GPP2.

**NOTE:** SignalMeister™ Version 2.0 does NOT supersede Version 1.2.1. Version 2.0 does not provide TD-SCDMA waveform generation capability. Therefore, to generate waveforms for TD-SCDMA, plus any of the WLAN, WiMAX® , 3GPP, or 3GPP2 standards, you must install SignalMeister™ Versions 1.2.1 *and* 2.0.

### **Differences between Version 1.2.1 and Version 2.0**

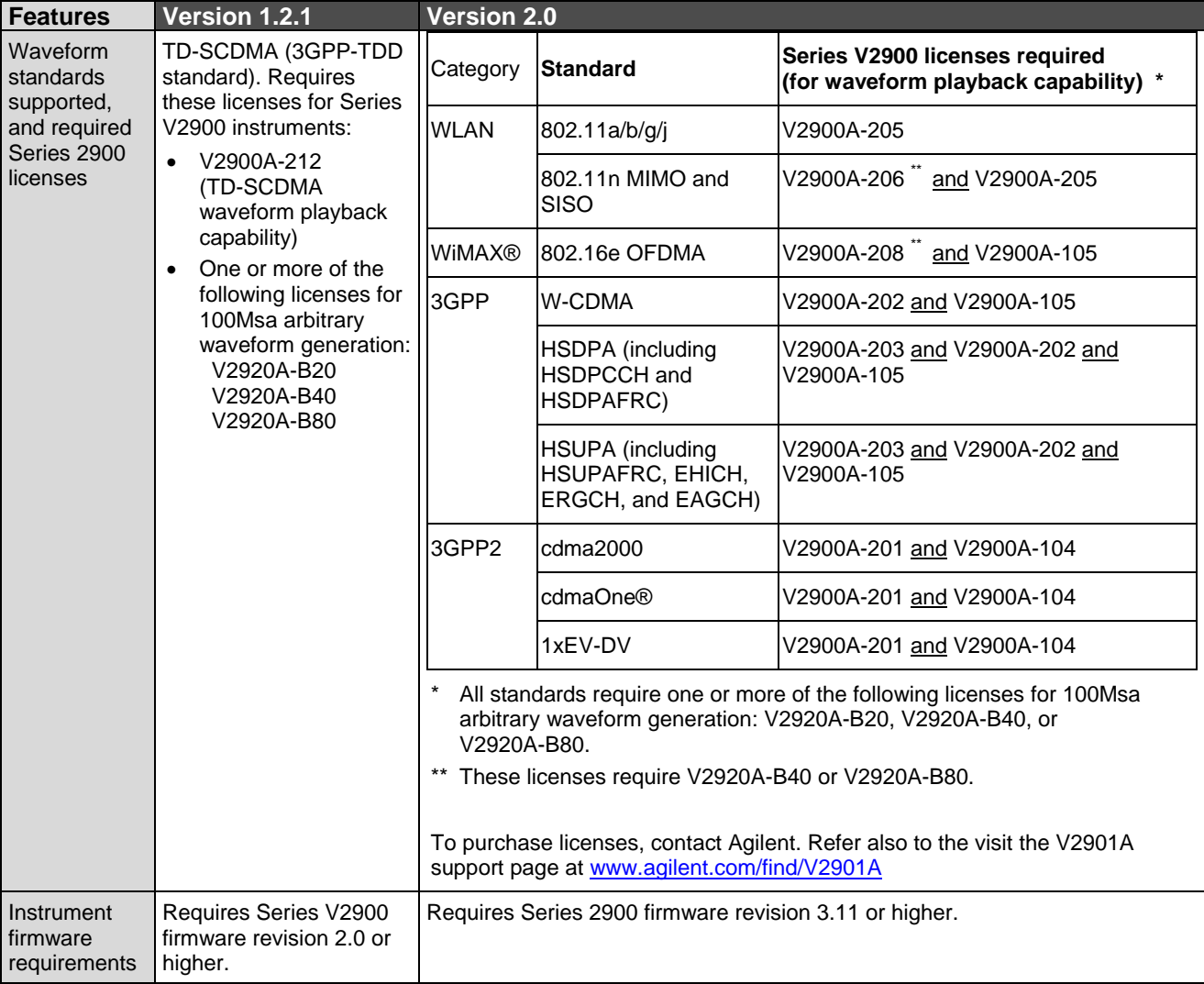

# **Differences between Version 1.2.1 and Version 2.0 (continued)**

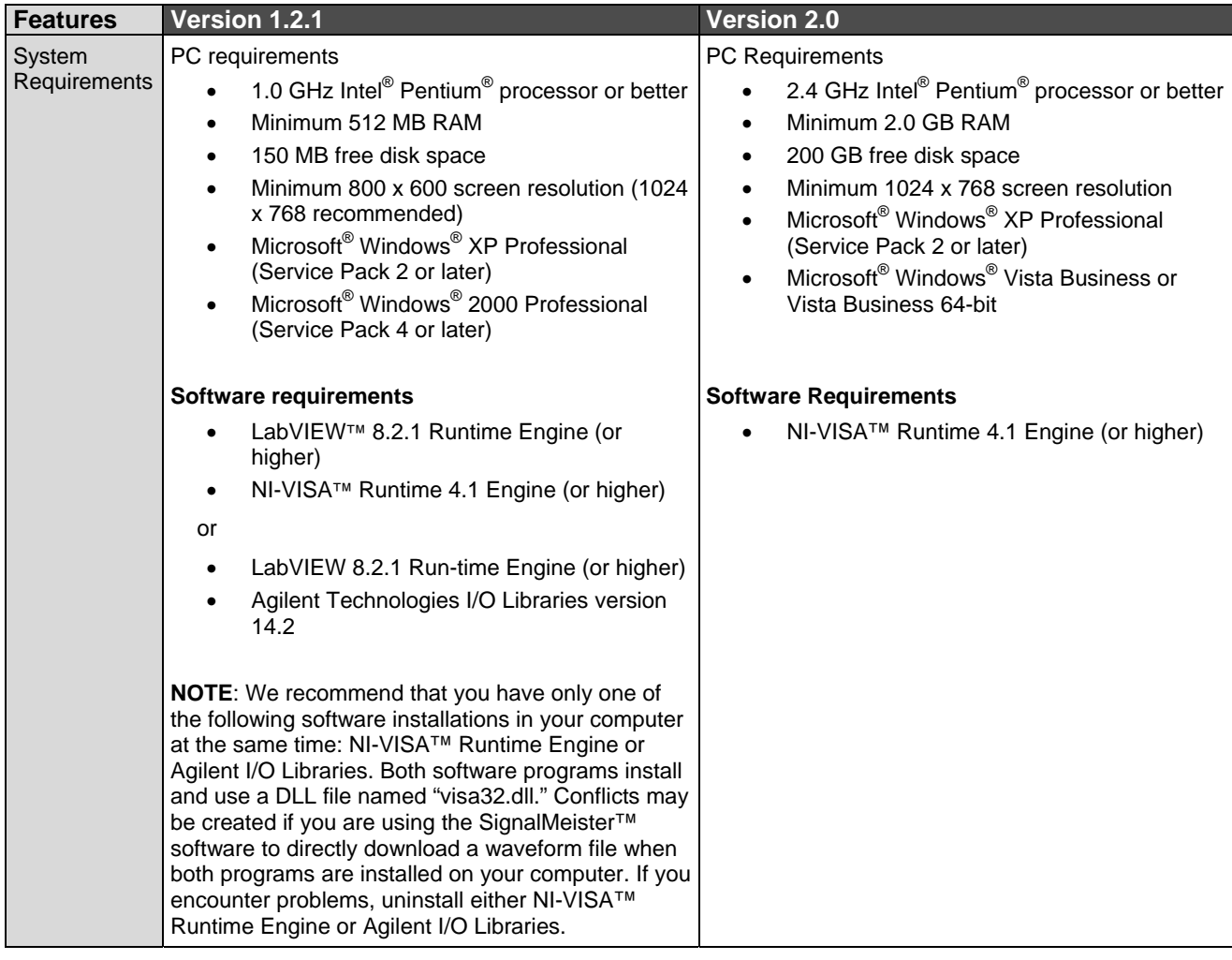